# **INFO Reader Crack**

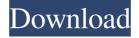

## INFO Reader Crack + Full Product Key (Updated 2022)

iNFO Reader Free Download is a lightweight and portable software application that enables users to view the content of ASCII extended readme files, such as the ones with NFO and DIZ formats. It does not include any kind of configuration settings, making it ideal for all types of users, even the ones with no experience in such tools. As installation is not a requirement, you can drop the executable file anywhere on the hard drive and just click it to run. An alternative is to save iNFO Reader to a USB flash disk or similar storage unit, in order to run it on any workstation seamlessly and without prior installers. It's important to take into account that the Windows registry does not get updated with new entries, and leftovers are not kept on the HDD after removing the utility. The interface is based on a plain window with a minimalistic layout, where you can open files to view content using the drag-anddrop support. In addition, you can minimize iNFO Reader to the system tray area. This way, it is not intrusive, so it does not disrupt normal user activity. There are no other notable options provided by this tool. iNFO Reader has a good response time and works well on later operating systems, although it has not been updated for a pretty long while. It runs on a very low quantity of CPU and RAM, which is barely noticeable, so it does not hog system resources. No error dialogs were shown in our testing, and the tool did not hang or crash; we haven't come across any issues. In conclusion, iNFO Reader provides users with a very simple GUI for viewing ASCII extended readme files content, and it can be handled by all types of users, thanks to its overall simplicity. Download iNFO Reader for Windows iNFO Reader software includes a 21-day trial version, a portable ZIP archive (9 MB), and a standalone executable file (7 MB).Q: Perl Tcl encoding problems with QFILES I'm working with QFILES in Perl and I'm getting an error when reading the files. I'm using as a reference. Here's my code: use strict; use warnings; use Tcl::Tk; use File::Basename; use QFILES;

### **INFO Reader Registration Code**

iNFO Reader is a lightweight and portable software application that enables users to view the content of ASCII extended readme files, such as the ones with NFO and DIZ formats. It does not include any kind of configuration settings, making it ideal for all types of users, even the ones with no experience in such tools. As installation is not a requirement, you can drop the executable file anywhere on the hard drive and just click it to run. An alternative is to save iNFO Reader to a USB flash disk or similar storage unit, in order to run it on any workstation seamlessly and without prior installers. It's important to take into account that the Windows registry does not get updated with new entries, and leftovers are not kept on the HDD after removing the utility. The interface is based on a plain window with a minimalistic layout, where you can open files to view content using the drag-and-drop support. In addition, you can minimize iNFO Reader to the system tray area. This way, it is not intrusive, so it does not disrupt normal user activity. There are no other notable options provided by this tool. iNFO Reader has a good response time and works well on later operating systems, although it has not been updated for a pretty long while. It runs on a very low quantity of CPU and RAM, which is barely noticeable, so it does not hog system resources. No error dialogs were shown in our testing, and the tool did not hang or crash; we haven't come across any issues. In conclusion, iNFO Reader provides users with a very simple GUI for viewing ASCII extended readme files content, and it can be handled by all types of users, thanks to its overall simplicity.Q: Map projection or create overlay vector file I'm trying to create a map that has a vector overlay on it but I'm not sure which of the following options is better. Using a web service with an API Create the overlay in a file (located on the same folder of the main map) Create the overlay on top of my current map and use the 'Zoom to fit' option. Which is the best option? A: Option 2. I've used this method for creating large maps (10x10 tiles at larger scales). Basically you find out how large your map will be and then you use the split\_outer to split your tiles 6a5afdab4c

#### **INFO Reader Download X64**

iNFO Reader is a lightweight and portable software application that enables users to view the content of ASCII extended readme files, such as the ones with NFO and DIZ formats. iNFO Reader is a lightweight and portable software application that enables users to view the content of ASCII extended readme files, such as the ones with NFO and DIZ formats. It does not include any kind of configuration settings, making it ideal for all types of users, even the ones with no experience in such tools. As installation is not a requirement, you can drop the executable file anywhere on the hard drive and just click it to run. An alternative is to save iNFO Reader to a USB flash disk or similar storage unit, in order to run it on any workstation seamlessly and without prior installers. It's important to take into account that the Windows registry does not get updated with new entries, and leftovers are not kept on the HDD after removing the utility. The interface is based on a plain window with a minimalistic layout, where you can open files to view content using the drag-and-drop support. In addition, you can minimize iNFO Reader to the system tray area. This way, it is not intrusive, so it does not disrupt normal user activity. There are no other notable options provided by this tool. iNFO Reader has a good response time and works well on later operating systems, although it has not been updated for a pretty long while. It runs on a very low quantity of CPU and RAM, which is barely noticeable, so it does not hog system resources. No error dialogs were shown in our testing, and the tool did not hang or crash; we haven't come across any issues. In conclusion, iNFO Reader provides users with a very simple GUI for viewing ASCII extended readme files content, and it can be handled by all types of users, thanks to its overall simplicity. All links are interchangeable. Please send us a message, if you notice a broken link. iNFO Reader iNFO reader is a lightweight and portable software application that enables users to view the content of ASCII extended readme files, such as the ones with NFO and DIZ formats. It does not include any kind of configuration settings, making it ideal for all types of users, even the ones with no experience in such tools. As installation is not a requirement, you can drop the executable file anywhere on the hard drive

#### What's New in the INFO Reader?

iNFO Reader is a lightweight and portable software application that enables users to view the content of ASCII extended readme files, such as the ones with NFO and DIZ formats. It does not include any kind of configuration settings, making it ideal for all types of users, even the ones with no experience in such tools. As installation is not a requirement, you can drop the executable file anywhere on the hard drive and just click it to run. An alternative is to save iNFO Reader to a USB flash disk or similar storage unit, in order to run it on any workstation seamlessly and without prior installers. It's important to take into account that the Windows registry does not get updated with new entries, and leftovers are not kept on the HDD after removing the utility. The interface is based on a plain window with a minimalistic layout, where you can open files to view content using the drag-and-drop support. In addition, you can minimize iNFO Reader to the system tray area. This way, it is not intrusive, so it does not disrupt normal user activity. There are no other notable options provided by this tool. iNFO Reader has a good response time and works well on later operating systems, although it has not been updated for a pretty long while. It runs on a very low quantity of CPU and RAM, which is barely noticeable, so it does not hog system resources. No error dialogs were shown in our testing, and the tool did not hang or crash; we haven't come across any issues. In conclusion, iNFO Reader provides users with a very simple GUI for viewing ASCII extended readme files content, and it can be handled by all types of users, thanks to its overall simplicity. An Internet Protocol television (IPTV) service provider can transmit IPTV content to a TV, tablet, or mobile device using a mobile IP protocol. An IPTV service provider can use the IPTV content to provide services to users of the TV, tablet, or mobile device. An IPTV service provider can deliver the IPTV content using a conventional broadcast television channel and provide the services using the IPTV content to the TV, tablet, or mobile device. For example, the IPTV service provider can create and deliver content (e.g., a video) to a mobile device using a digital video recorder (DVR) at a broadcast center. The IPTV service provider can transmit a high-definition version of the content to a TV

## **System Requirements:**

Minimum Requirements: Operating Systems: Windows 7 (any edition), Windows 8, and Windows 8.1 Processor: Dual Core Processor (2.0 GHz) Memory: 1 GB RAM (4 GB for video editing and HD video playback) Graphics: Intel HD 4000 graphics or Nvidia GeForce 8600/8800/9600 graphics DirectX: Version 11 Storage: 4 GB available space Network: Broadband Internet connection Additional Requirements: To run the application on Macintosh operating systems: OS X

https://wakelet.com/wake/2kFSOfbGUFMwSgOIOsabz

https://social.urgclub.com/upload/files/2022/06/bHNApYHwS41M8tWr3vRd 08 c338a0e87ddd1322465ea3e6da44ea0f file.pdf https://antiquesanddecor.org/wp-content/uploads/2022/06/JUmlEditor.pdf

https://nimbusrehak349571.wixsite.com/pensmyquabal/post/bin2img-12-8-0-crack-patch-with-serial-key-download

http://www.ndvadvisers.com/arlington-talking-browser-1-5-0-crack-free-x64/

https://gotblockz.com/upload/files/2022/06/nrZSjjqclcc1A9AJbN3I 08 c338a0e87ddd1322465ea3e6da44ea0f file.pdf

https://amedirectory.com/wp-content/uploads/2022/06/addLEDs.pdf

https://film-cue.com/wp-content/uploads/2022/06/ACDSee\_Video\_Converter.pdf

https://fuerzasparavivir.com/wp-content/uploads/2022/06/Sorty.pdf

https://gogathr.live/upload/files/2022/06/4odeZ1H7ktgH4eLoZtli 08 3da0cdac82f32b9cc9053e7f9548dfce file.pdf